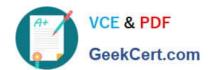

# 1Z0-060<sup>Q&As</sup>

Upgrade to Oracle Database 12c

# Pass Oracle 1Z0-060 Exam with 100% Guarantee

Free Download Real Questions & Answers PDF and VCE file from:

https://www.geekcert.com/1z0-060.html

100% Passing Guarantee 100% Money Back Assurance

Following Questions and Answers are all new published by Oracle
Official Exam Center

- Instant Download After Purchase
- 100% Money Back Guarantee
- 365 Days Free Update
- 800,000+ Satisfied Customers

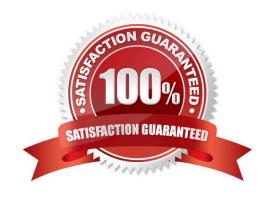

# https://www.geekcert.com/1z0-060.html

2024 Latest geekcert 1Z0-060 PDF and VCE dumps Download

#### **QUESTION 1**

You use RMAN to back up a database which uses Automatic Storage Management (ASM) and you use

the MD\_BACKUP command to back up the ASM metadata regularly.

You lose an ASM disk group DG1 due to a hardware failure.

In which two ways can you re-create the lost disk group and restore the data? (Choose two.)

- A. Use RMAN to restore both the metadata and the data.
- B. Use the MKDG command to add a new disk group DG1 with the same or different specifications as those from the lost disk group and use RMAN to restore the data.
- C. Use the MD RESTORE command to restore both the metadata and data for the failed disk group.
- D. Use the MD\_RESTORE command to restore the disk group metadata and use RMAN to restore the data.

Correct Answer: BD

#### **QUESTION 2**

To implement Automatic Management (AMM), you set the following parameters:

MEMORY\_MAX\_TARGET=600M SGA\_MAX\_SIZE=500M MEMORY\_TARGET=600M OPEN CURSORS=300 SGA\_TARGET=300M PROCESSES=150 STATISTICS\_LEVEL=BASIC PGA\_AGGREGATE\_TARGET=0

When you try to start the database instance with these parameter settings, you receive the following error message:

```
SQL > startup
ORA-00824: cannot set SGA_TARGET or MEMORY_TARGET due to existing
internal settings, see alert log for more information.
```

Identify the reason the instance failed to start.

- A. The PGA\_AGGREGATE\_TARGET parameter is set to zero.
- B. The STATISTICS\_LEVEL parameter is set to BASIC.
- C. Both the SGA\_TARGET and MEMORY\_TARGET parameters are set.
- D. The SGA\_MAX\_SIZE and SGA\_TARGET parameter values are not equal.

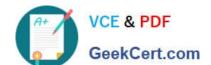

## https://www.geekcert.com/1z0-060.html

2024 Latest geekcert 1Z0-060 PDF and VCE dumps Download

Correct Answer: B

Example: SQL> startup force ORA-00824: cannot set SGA\_TARGET or MEMORY\_TARGET due to existing internal settings ORA-00848: STATISTICS\_LEVEL cannot be set to BASIC with SGA\_TARGET or MEMORY\_TARGET

#### **QUESTION 3**

Your multitenant container (CDB) contains two pluggable databases (PDB), HR\_PDB and

ACCOUNTS\_PDB, both of which use the CDB tablespace. The temp file is called temp01.tmp.

A user issues a guery on a table on one of the PDBs and receives the following error:

ERROR at line 1:

ORA-01565: error in identifying file \u01/app/oracle/oradata/CDB1/temp01.tmp\\\

ORA-27037: unable to obtain file status

Identify two ways to rectify the error. (Choose two.)

A. Add a new temp file to the temporary tablespace and drop the temp file that that produced the error.

- B. Shut down the database instance, restore the temp01.tmp file from the backup, and then restart the database.
- C. Take the temporary tablespace offline, recover the missing temp file by applying redo logs, and then bring the temporary tablespace online.
- D. Shut down the database instance, restore and recover the temp file from the backup, and then open the database with RESETLOGS.
- E. Shut down the database instance and then restart the CDB and PDBs.

Correct Answer: AE

Because temp files cannot be backed up and because no redo is ever generated for them, RMAN never restores or recovers temp files. RMAN does track the names of temp files, but only so that it can automatically re-create them when needed.

If you use RMAN in a Data Guard environment, then RMAN transparently converts primary control files to standby control files and vice versa. RMAN automatically updates file names for data files, online redo logs, standby redo logs, and temp files when you issue RESTORE and RECOVER.

#### **QUESTION 4**

You are the DBA for an Oracle Database 11g Release 1 data warehouse database running on Oracle

Linux with little endianness.

# VCE & PDF GeekCert.com

### https://www.geekcert.com/1z0-060.html

2024 Latest geekcert 1Z0-060 PDF and VCE dumps Download

You want to plug in a transportable tablespace with a 16K blocksize from an Oracle Database 10g

database that is running on a SPARC-based Oracle Solaris system with big endianness.

The data warehouse database has the following parameters set:

DB\_BLOCK\_SIZE=8192
DB\_CACHE\_SIZE=200M
DB\_16K\_CACHE\_SIZE=0
SHARED\_POOL\_SIZE=400M
LARGE\_POOL\_SIZE=32M
JAVA\_POOL\_SIZE=0
PGA\_AGGREGATE\_TARGET=1200M

The following parameters are not explicitly set:

SGA\_TARGET SGA\_MAX\_SIZE MEMORY\_TARGET MEMORY MAX TARGET

What action must you perform on the data warehouse database to prepare it for the transportable tablespace plug in operation?

- A. Do nothing, because Automatic Memory Management will size DB\_16K\_CACHE\_SIZE automatically
- B. Set ALTER SYSTEM SET DB\_CACHE\_SIZE=192M followed by ALTER SYSTEM SET DB\_16K\_CACHE\_SIZE=8M;
- C. Do nothing, because you cannot transport a tablespace between databases with different endian formats.
- D. Do nothing, because Automatic Shared Memory Management will size DB 16K CACHE SIZE automatically.
- E. Set ALTER SYSTEM SET DB\_16K\_CACHE\_SIZE=8M and leave other parameters set to their current settings.

Correct Answer: B

#### **QUESTION 5**

You must configure Oracle Data Redaction for the EMP table to satisfy the following requirements: RANDOM redaction on the SAL and COMM columns PARTIAL redaction on the HIREDATE column FULL redaction on the MGR column

What would you define to implement this?

A. several redaction policies, with one redaction policy foe each data type defined for the table must be redacted

B. several redaction policies, with each redaction policy specifying the redaction for table columns of that redaction type

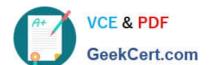

# https://www.geekcert.com/1z0-060.html 2024 Latest geekcert 1Z0-060 PDF and VCE dumps Download

C. one redaction policy on the table, which specifies the redaction types for all table columns that must be redacted

D. several redaction policies, with one redaction policy for each table column that must be redacted

Correct Answer: C

You can redact columns of different data types, using different redaction types, for one table or view.

1.

Create the policy for the first column that you want to redact.

2.

Use the DBMS\_REDACT.ALTER\_POLICY procedure to add the next column to the policy.

References: https://docs.oracle.com/cd/E11882\_01/network.112/e40393/redaction\_config.htm

Latest 1Z0-060 Dumps

1Z0-060 Study Guide

1Z0-060 Braindumps